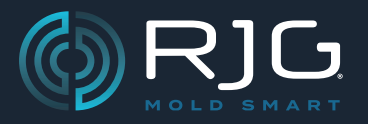

03.28.2024

### **VERÖFFENTLICHUNGSHINWEISE ZURHUB® -SOFTWARE**

Build-Nr. v8.0.0

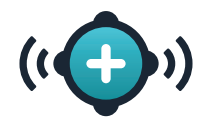

## **↓VOR DER AKTUALISIERUNG LESEN↓**

### **COPILOT® SYSTEM UND THE HUB® SOFTWARE MAJOR UPDATE RELEASE**

### **DATEN KÖNNEN VERLOREN GEHEN**

WENN COPILOT-SYSTEME NICHT SOFORT NACH DER AKTUALI-SIERUNG DER THE HUB-SOFTWARE AKTUALISIERT WERDEN  **DATEN KÖNNEN VERLOREN GEHEN**

Diese Version des CoPilot-Systems (9.0.0) und der Hub-Software (8.0.0) ist nicht mit den vorherigen Versionen (8.12.1) kompatibel & 7.11.0) der Software – eine "bahnbrechende Änderung" –, bei der neue Benutzerrollen und Berechtigungen nicht mit den Benutzerrollen und Berechtigungen der vorherigen Version kompatibel sind. Die Hub-Software muss auf die Release-Version 8.0.0 aktualisiert werden, gefolgt von allen CoPilot-Systemen, die auf die Release-Version 9.0.0 aktualisiert werden, andernfalls kann es zu Datenverlust kommen ; Darüber hinaus wird bei veralteten CoPilot-Systemen ein Lizenzlimitfehler angezeigt, der die Nutzung unterbricht, bis die Systeme aktualisiert werden.

# **↑VOR DER AKTUALISIERUNG LESEN↑**

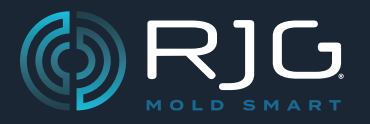

### **VERÖFFENTLICHUNGSHINWEISE ZURHUB® -SOFTWARE**

Build-Nr. v8.0.0

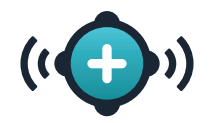

## **Übersicht**

Die Hub®-Software bietet jetzt die Möglichkeit, benutzerdefinierte Benutzerrollen für die Verwendung sowohl in der Hub-Software als auch im CoPilot®-System zu erstellen.

### **Neue Eigenschaften**

#### **Benutzerdefinierte Benutzerrollen**

Benutzer mit der zugewiesenen Rolle von Admin[istrator] kann jetzt bis zu zehn (10) benutzerdefinierte Benutzerrollen innerhalb der The Hub-Software zur Verwendung sowohl in der The Hub-Software als auch im CoPilot-System erstellen. Benutzerdefinierten Rollen werden Berechtigungen gewährt, die an die Basisrollen innerhalb der Software angepasst sind (Verfahrenstechniker, Prozessingenieur, Qualitätsingenieur, Admin[istrator], und Anonym). Abhängig von der ausgewählten Basisrolle werden einige globale, Hub- und CoPilot-Berechtigungen zugewiesen oder verboten. Für die Basisrolle verbotene oder erforderliche Berechtigungen können nicht erteilt werden selected/deselected für die benutzerdefinierte Rolle. Weitere Informationen zum Erstellen und Bearbeiten von Benutzerrollen finden Sie im The Hub® Software-Benutzerhandbuch, das online unter www.rjginc.com heruntergeladen werden kann.